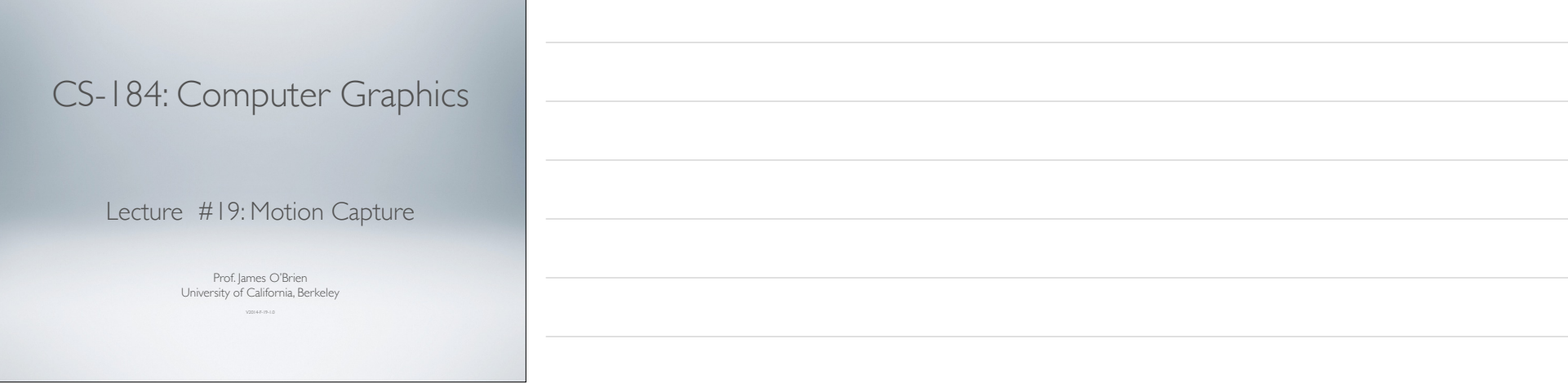

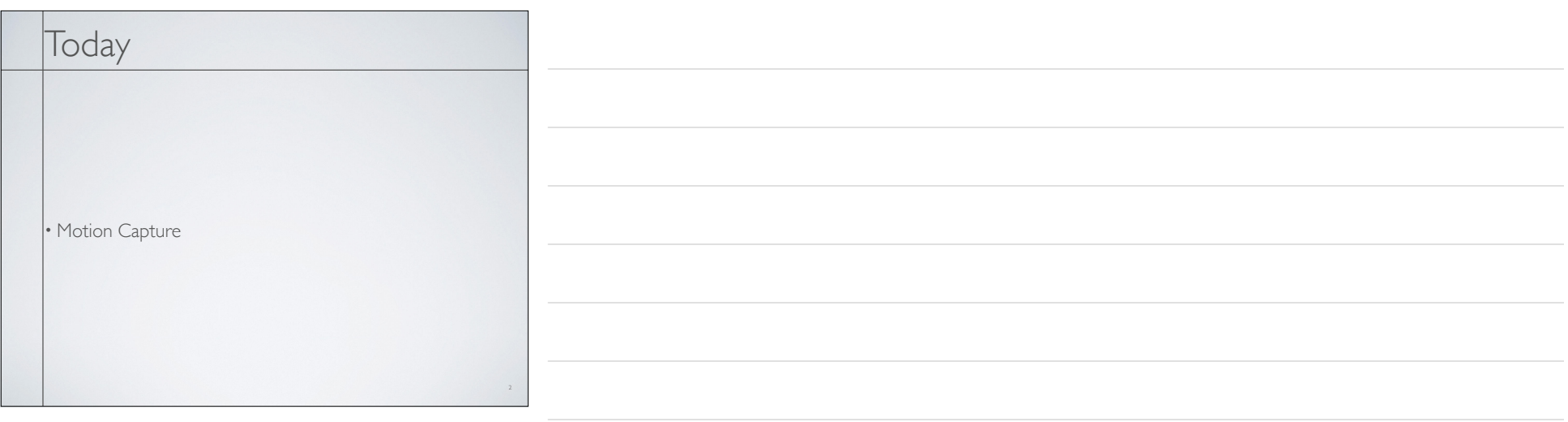

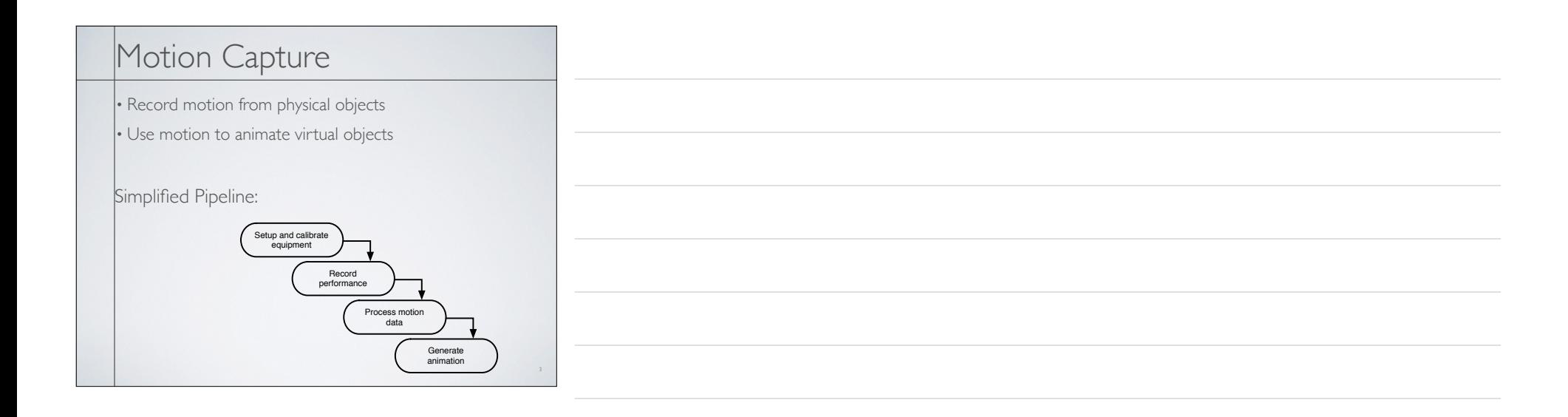

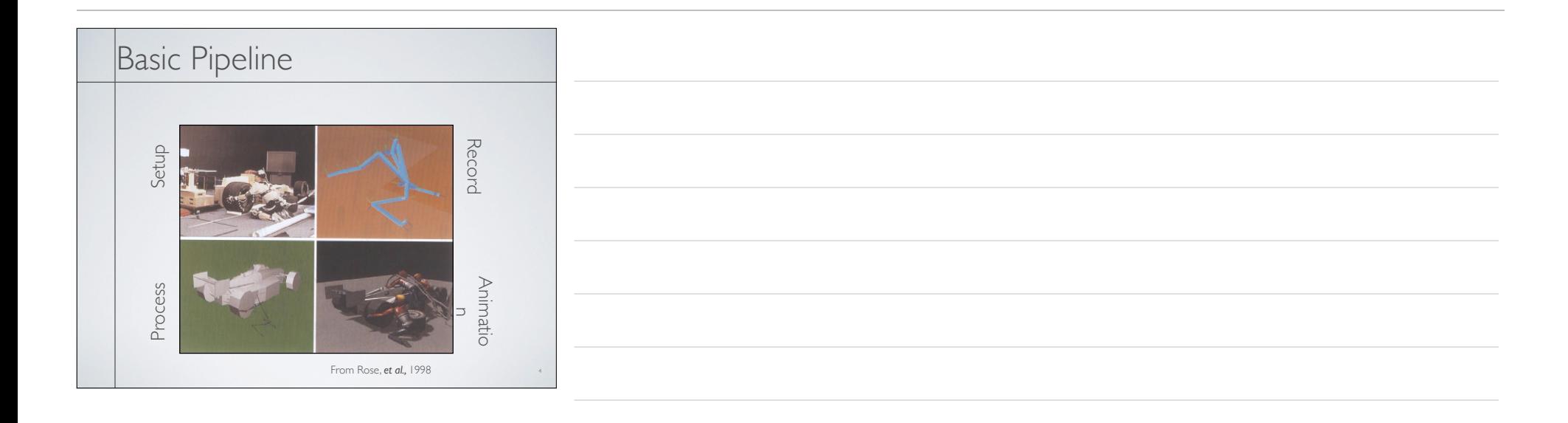

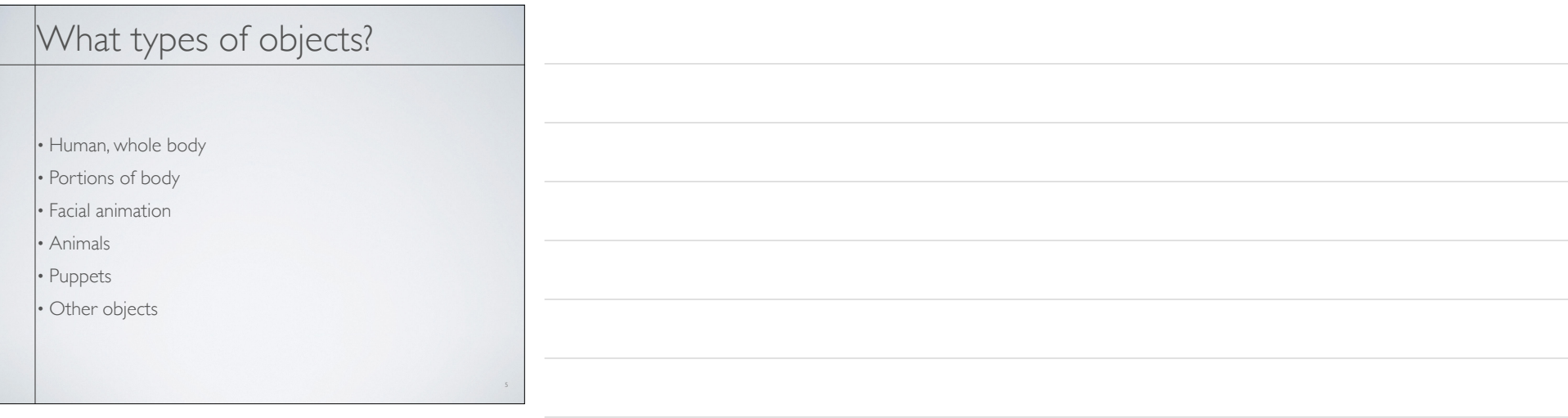

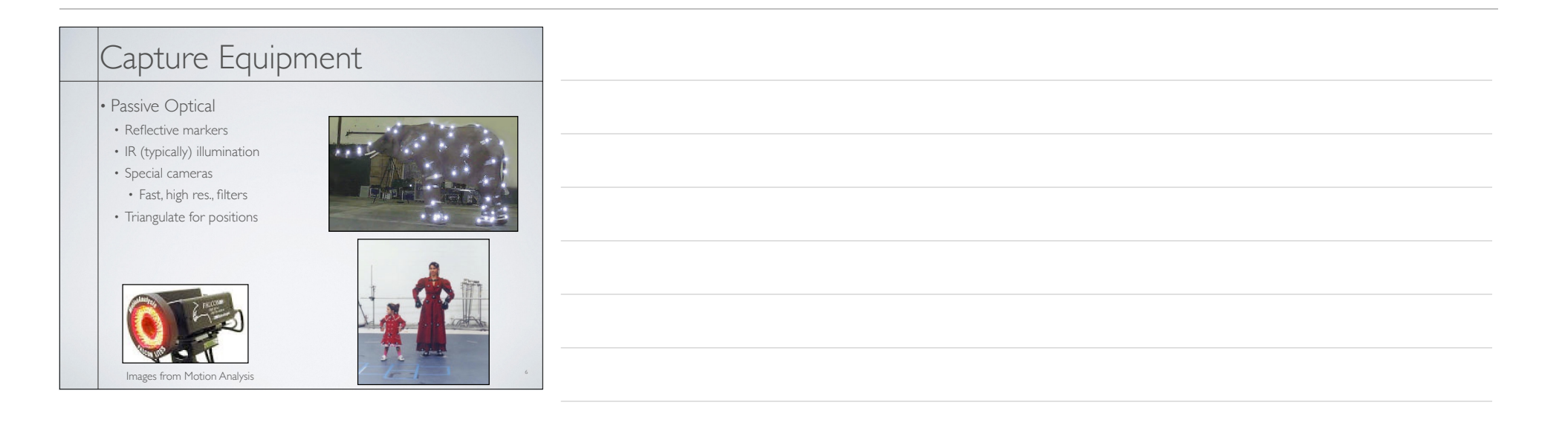

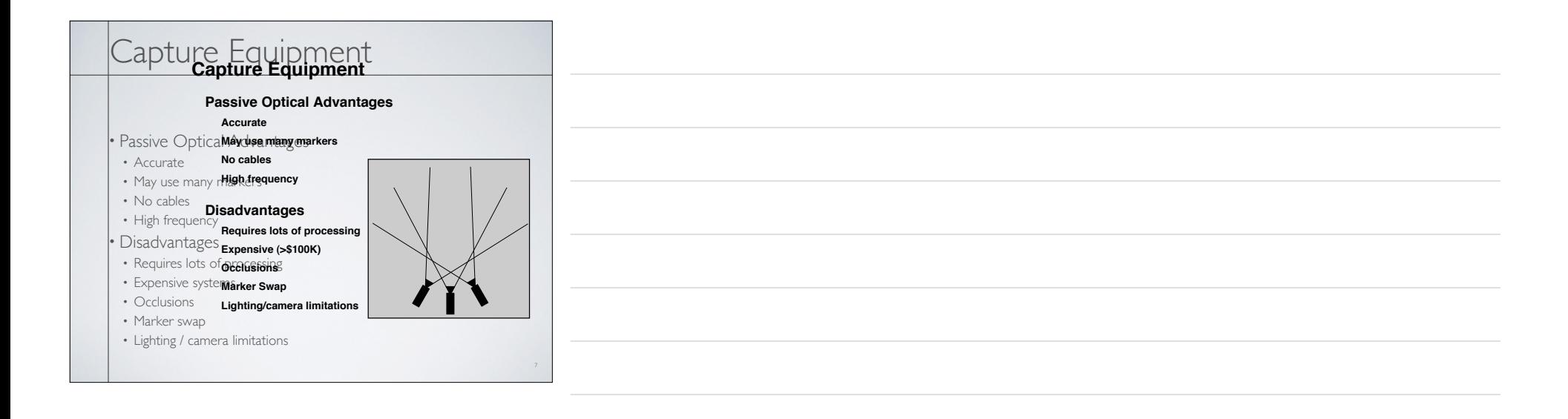

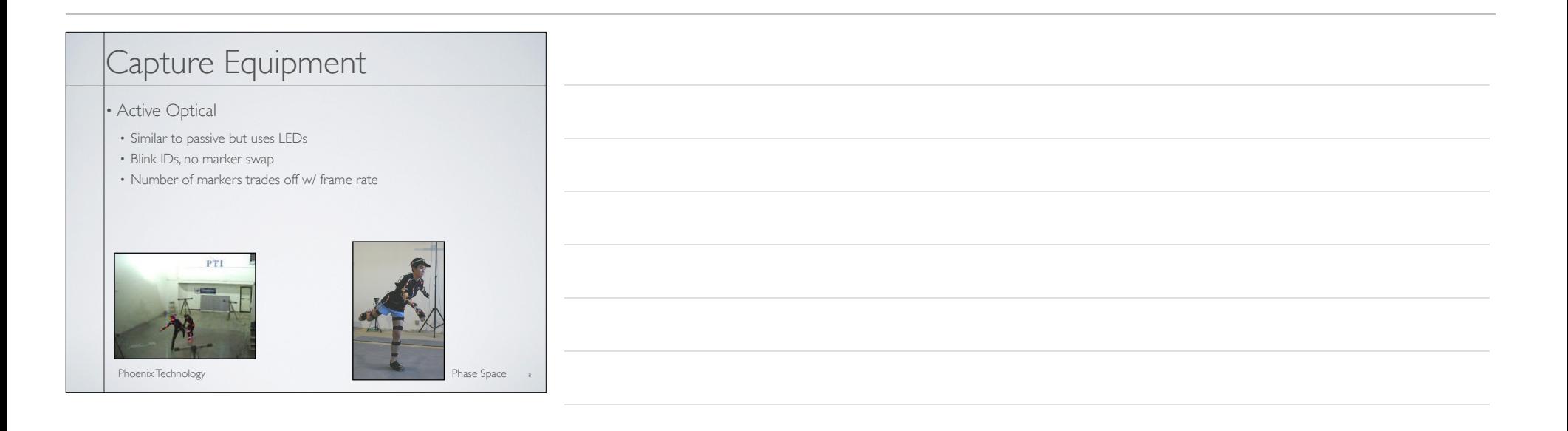

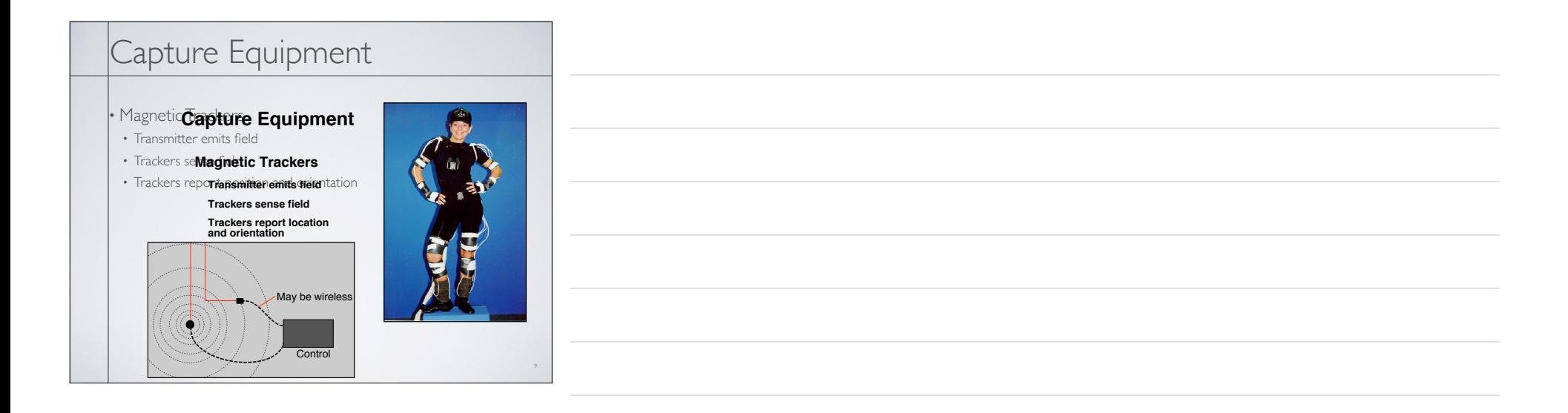

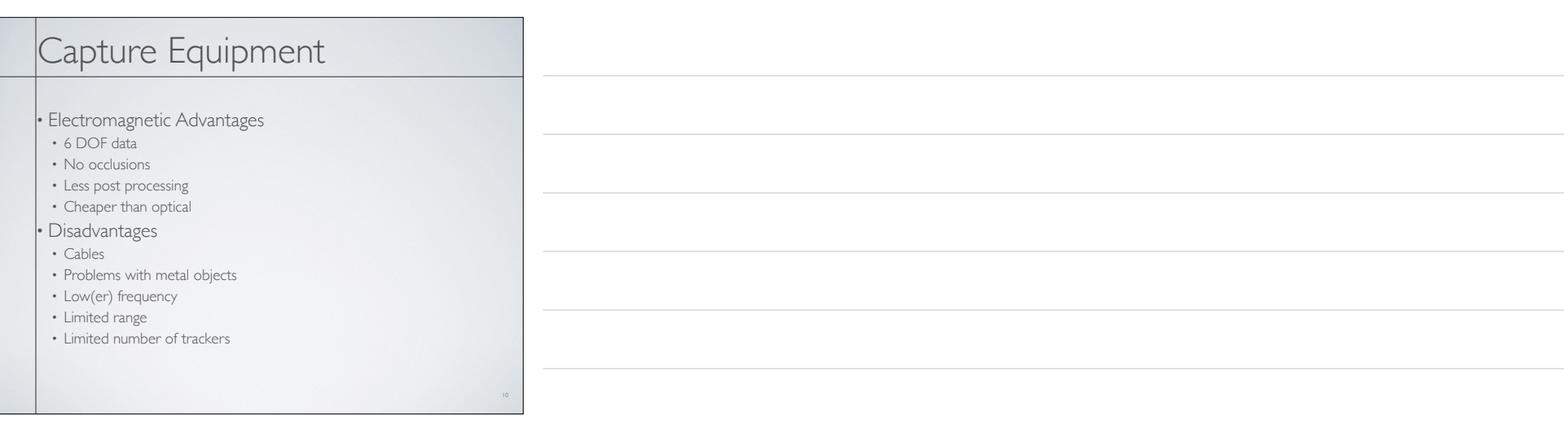

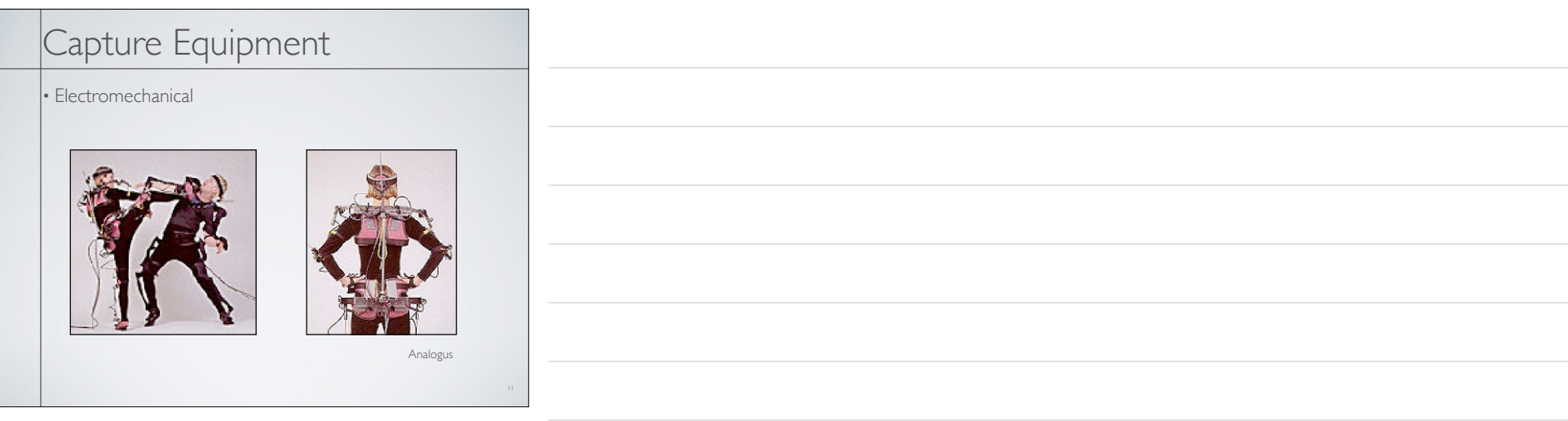

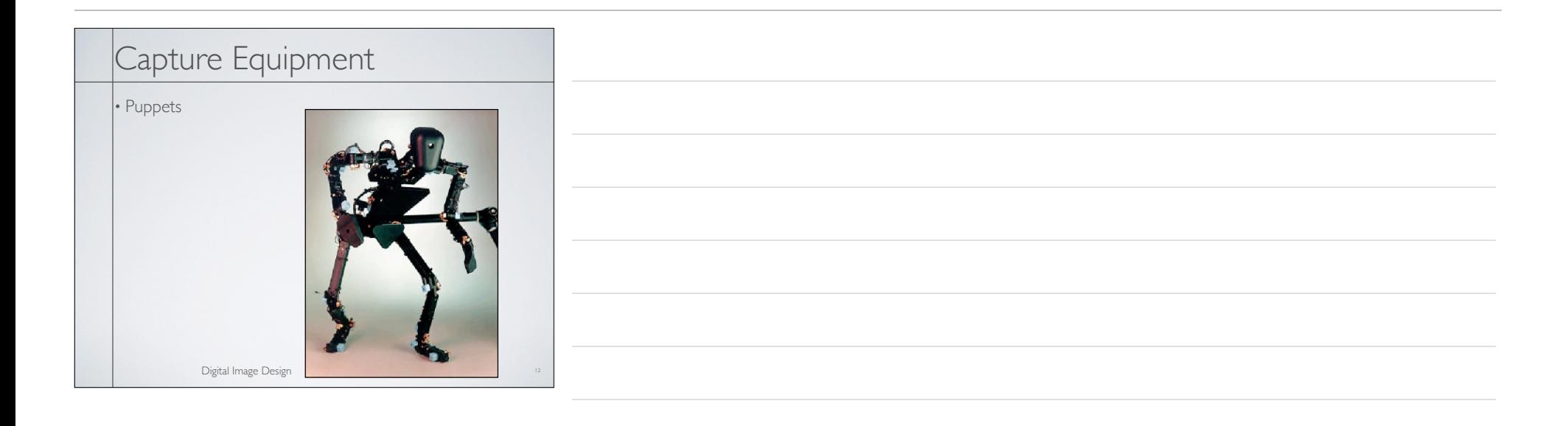

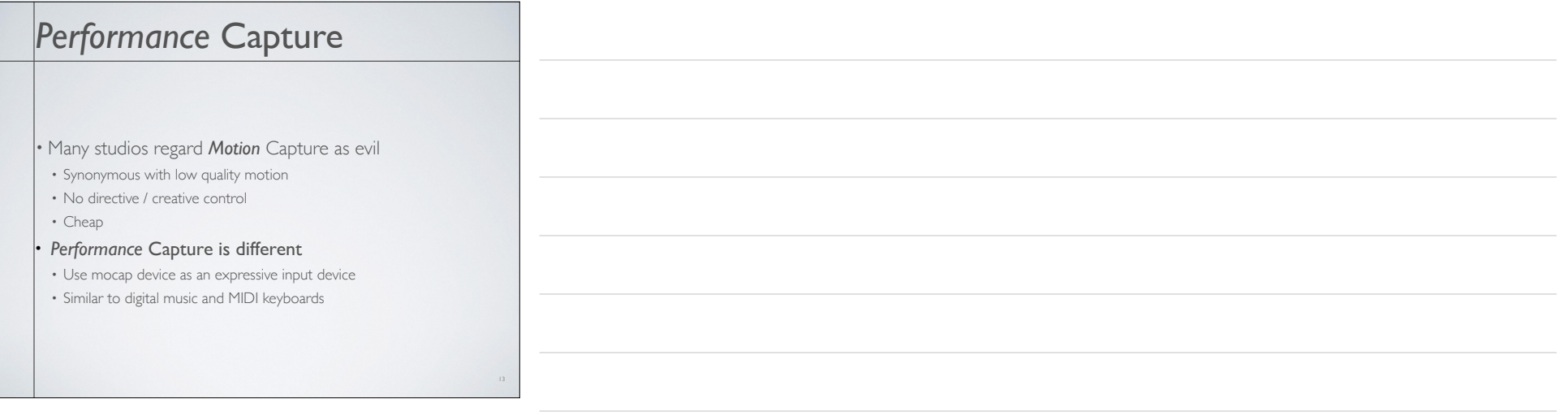

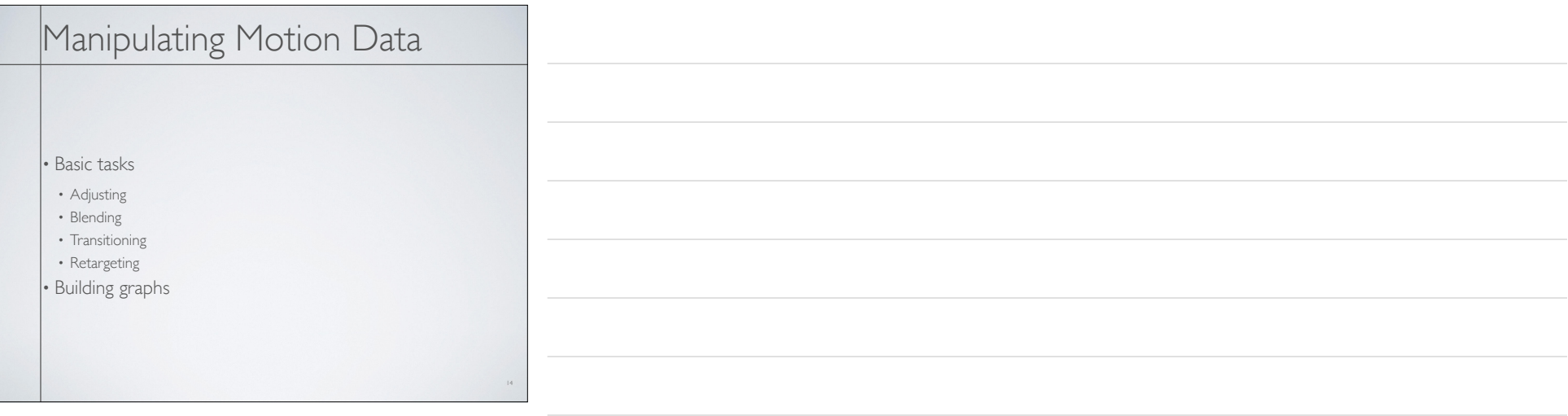

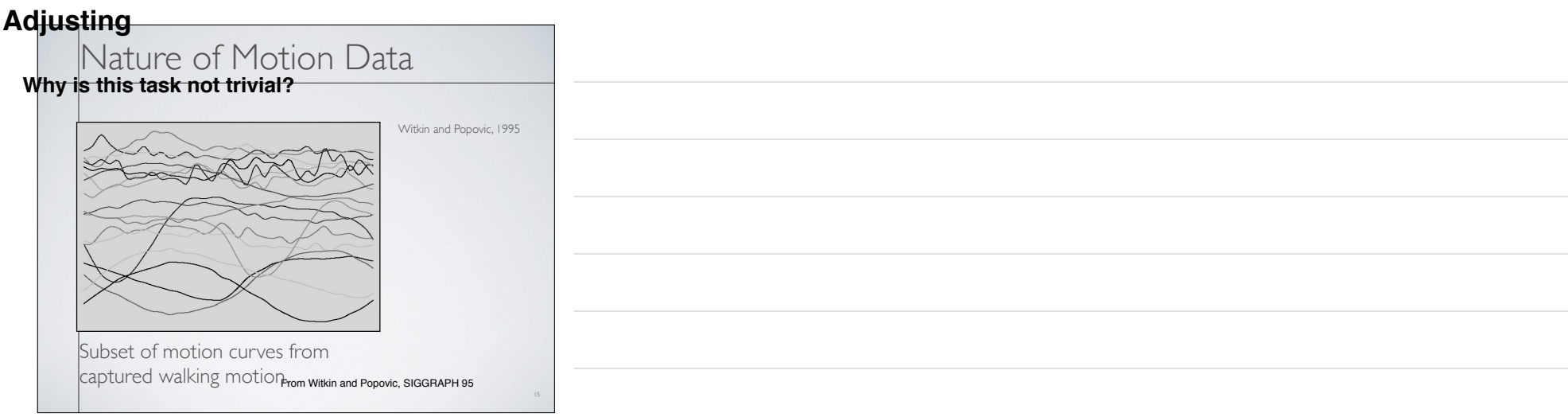

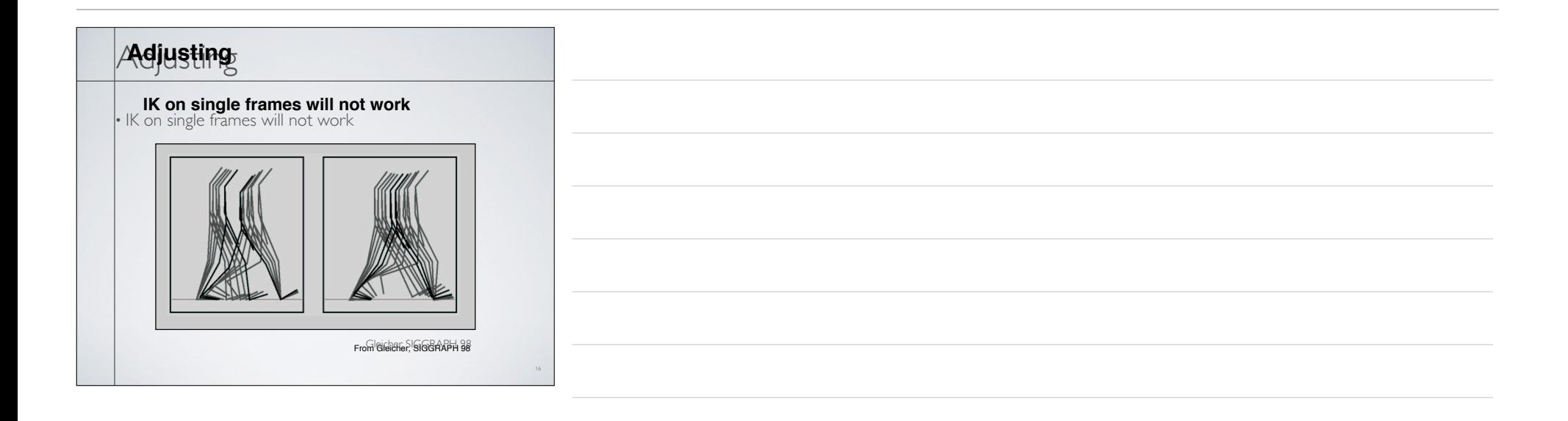

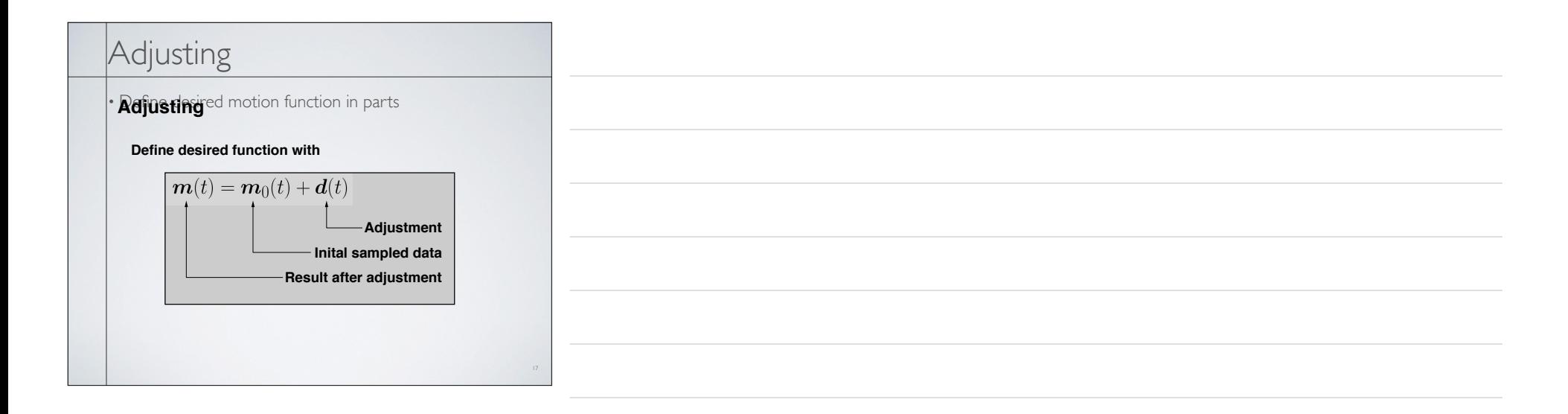

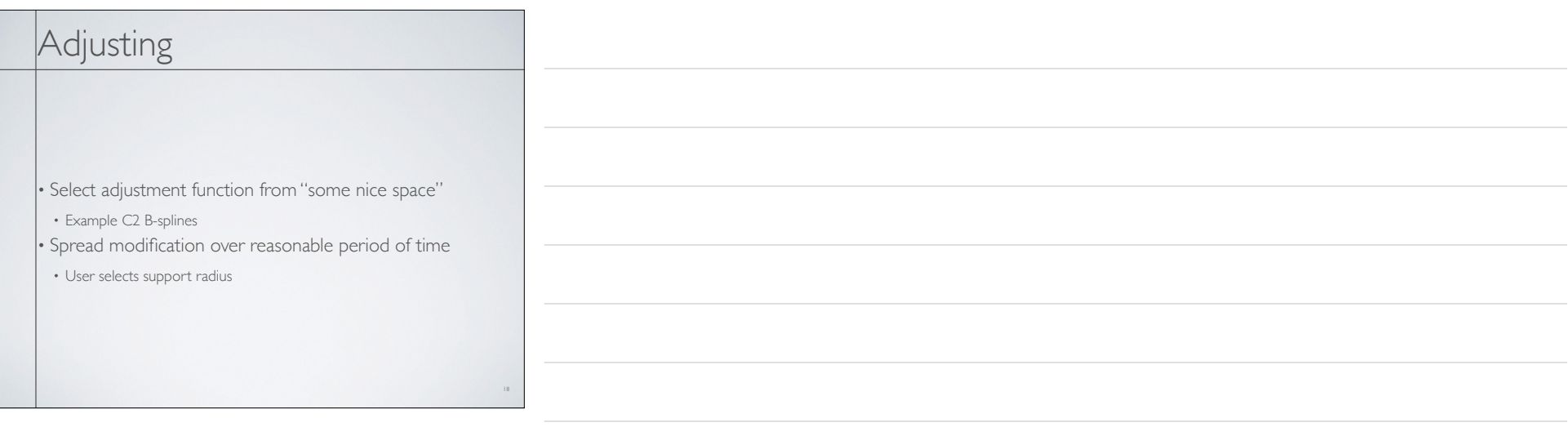

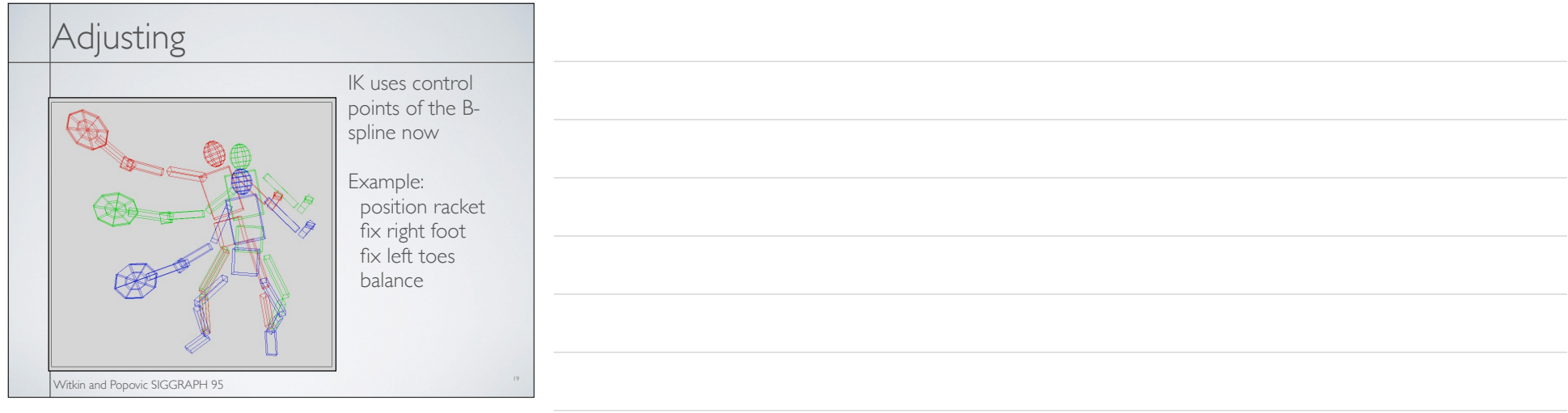

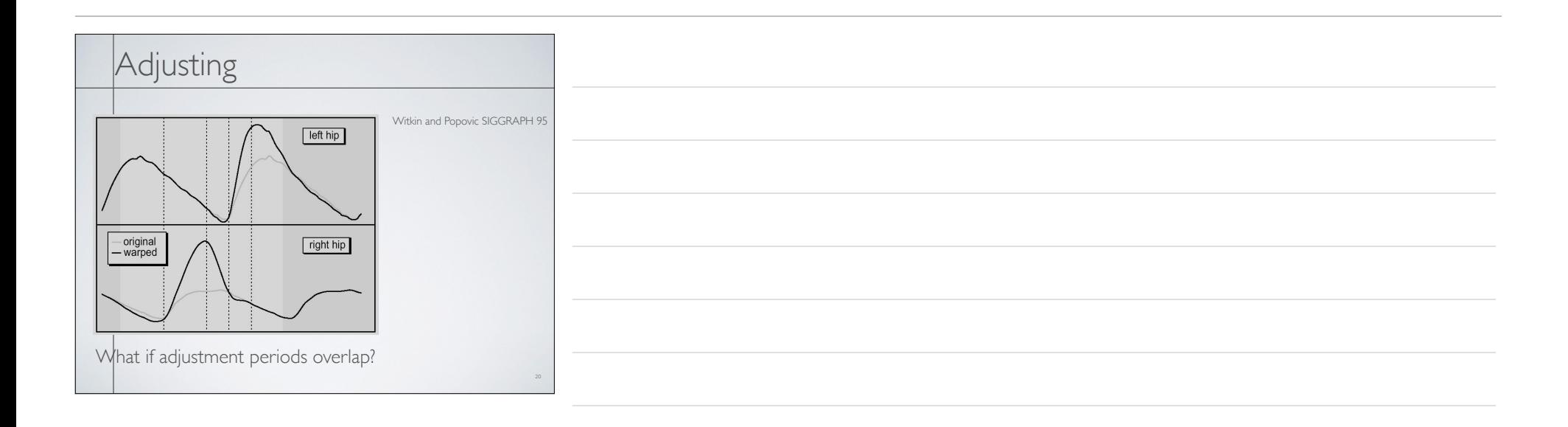

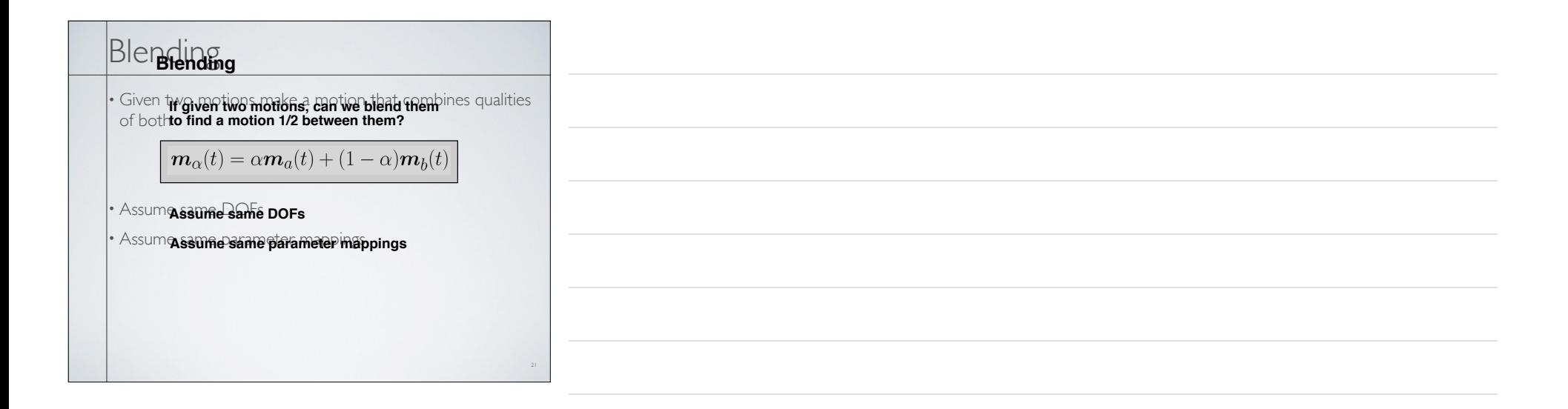

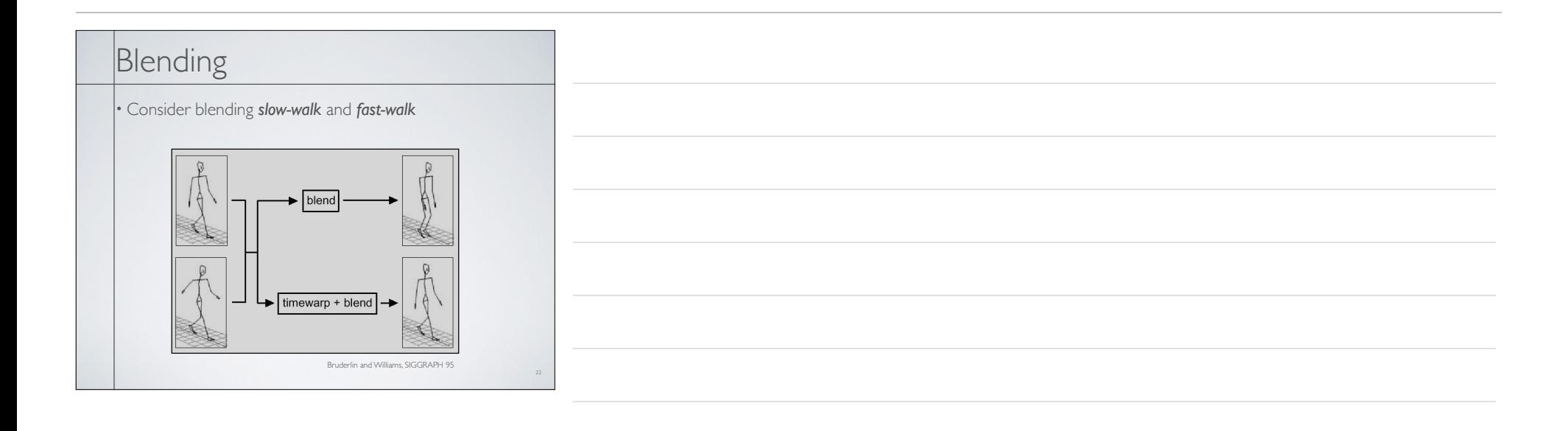

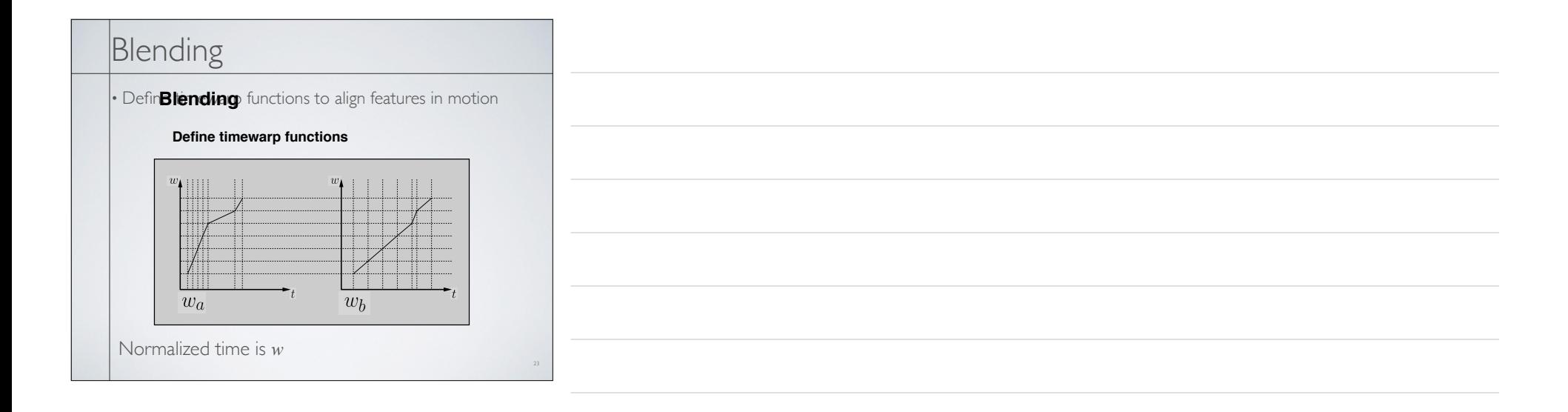

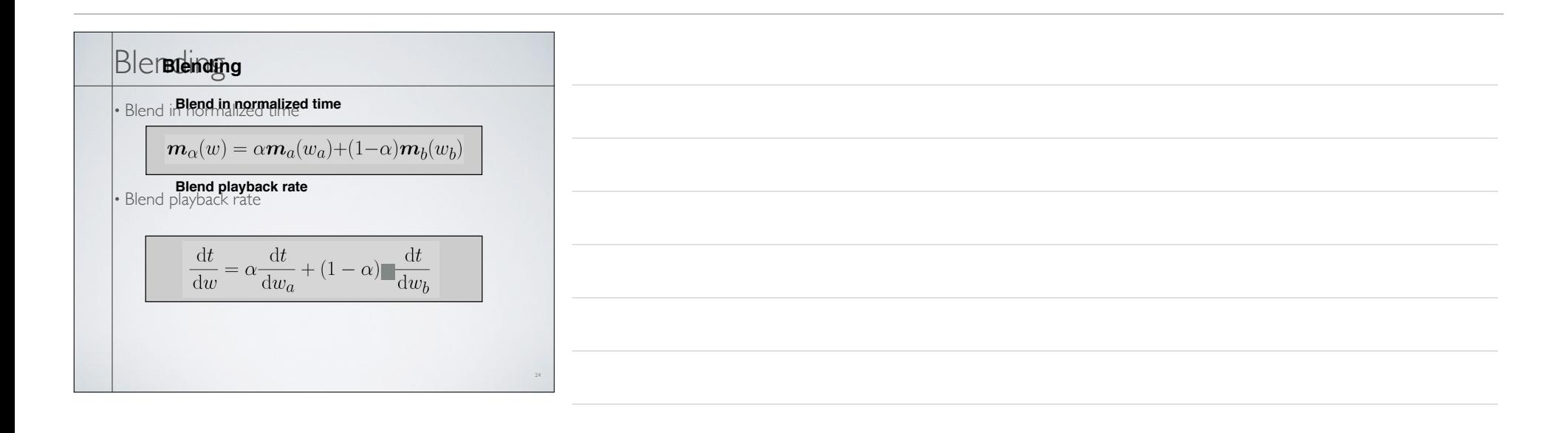

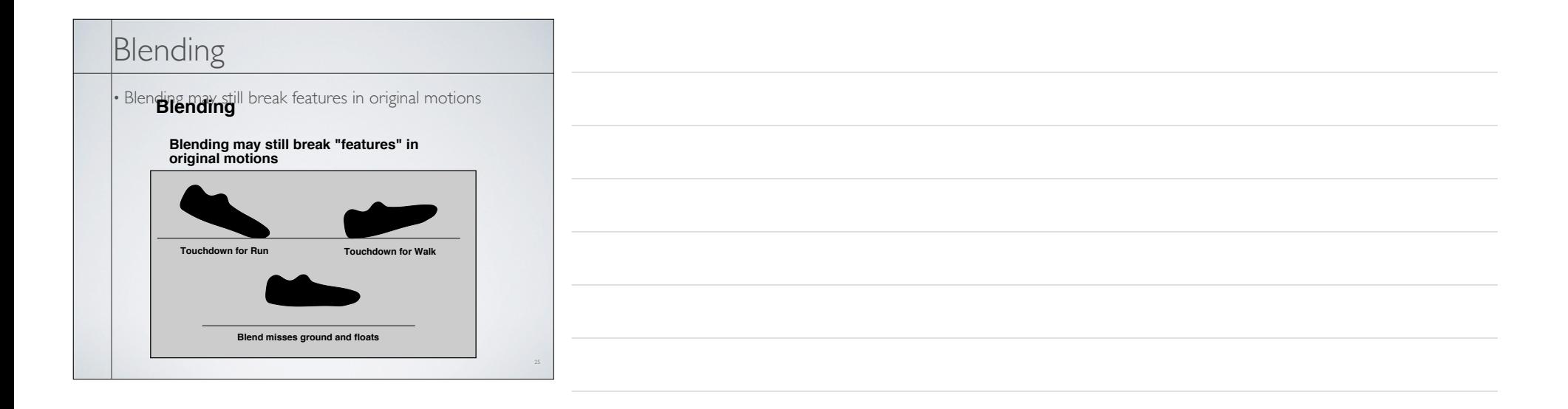

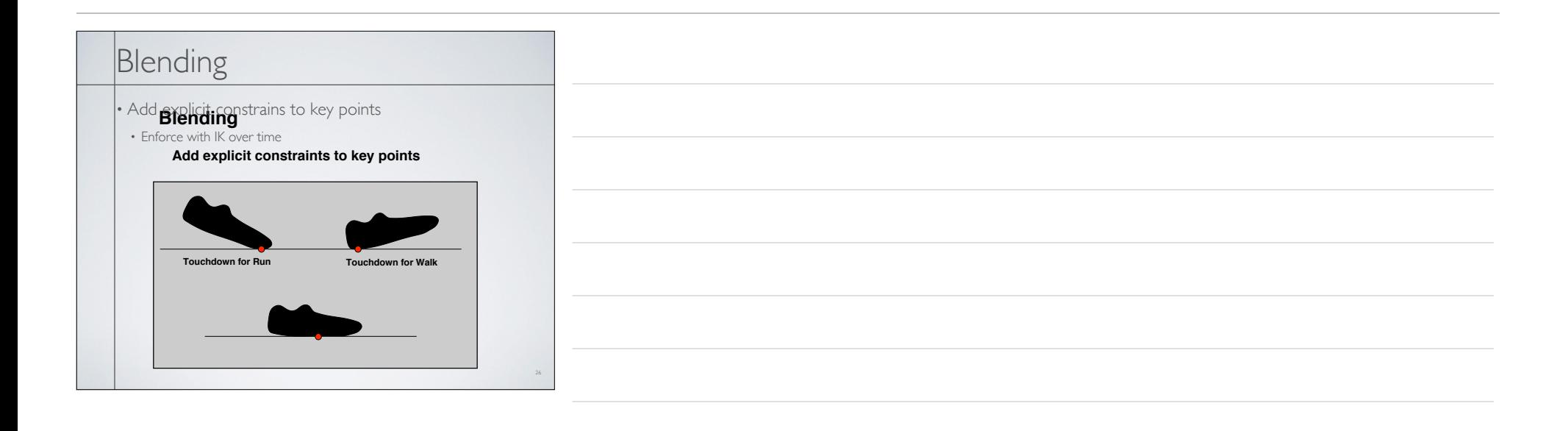

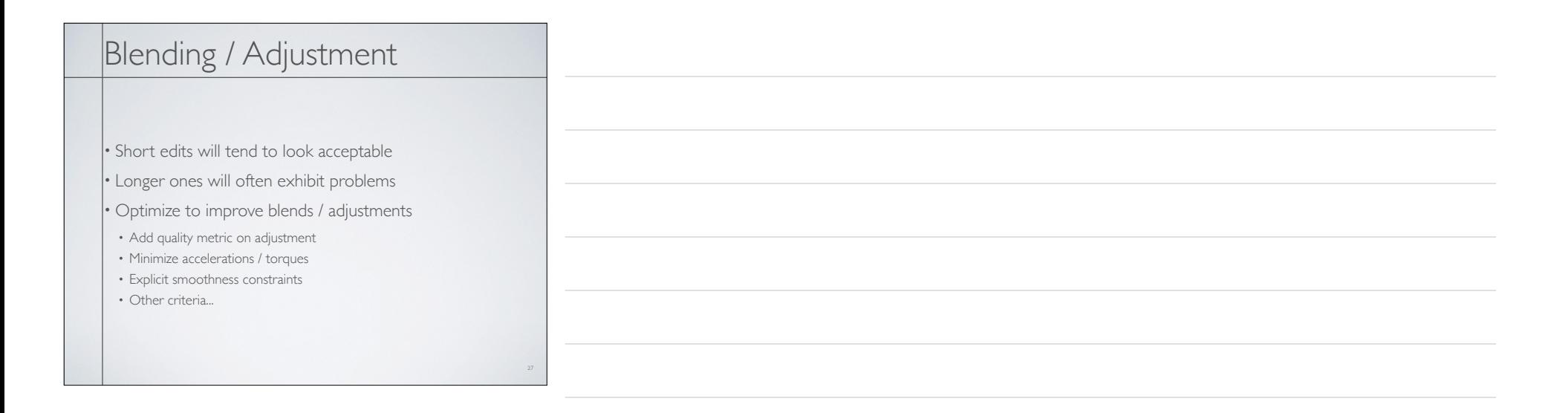

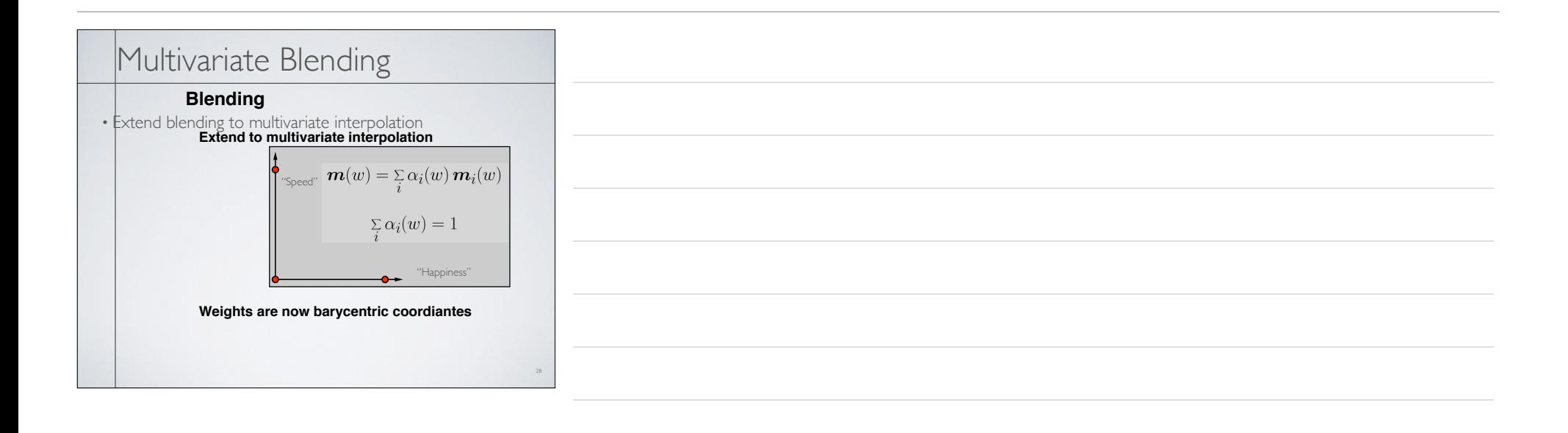

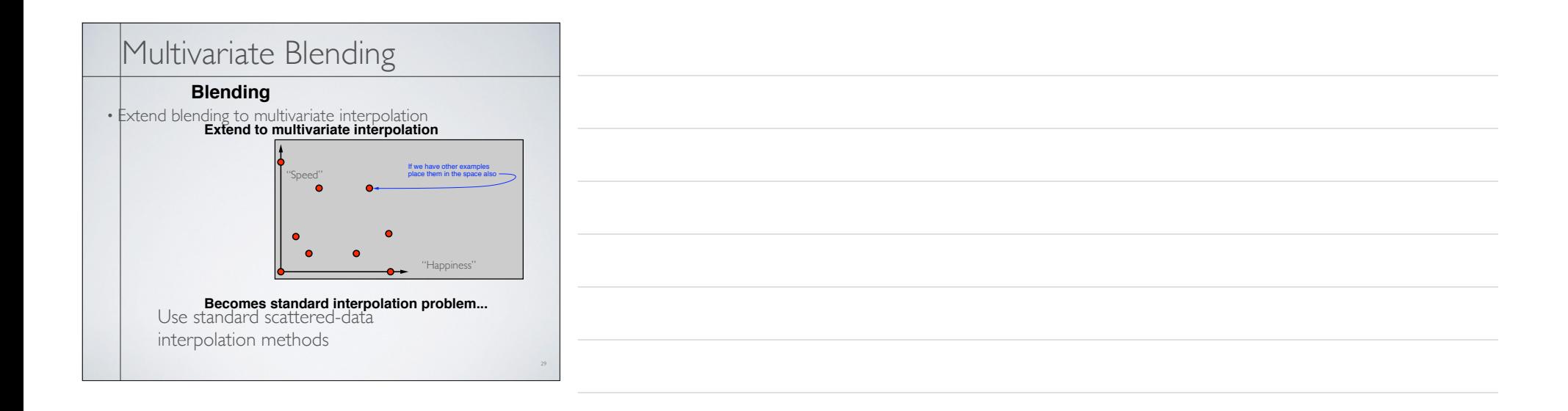

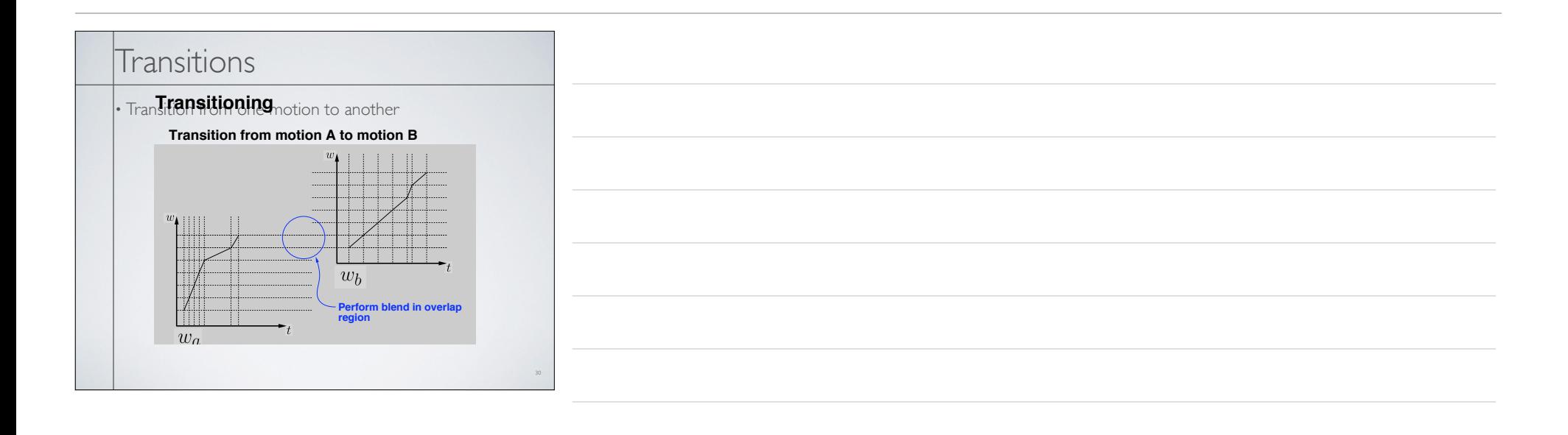

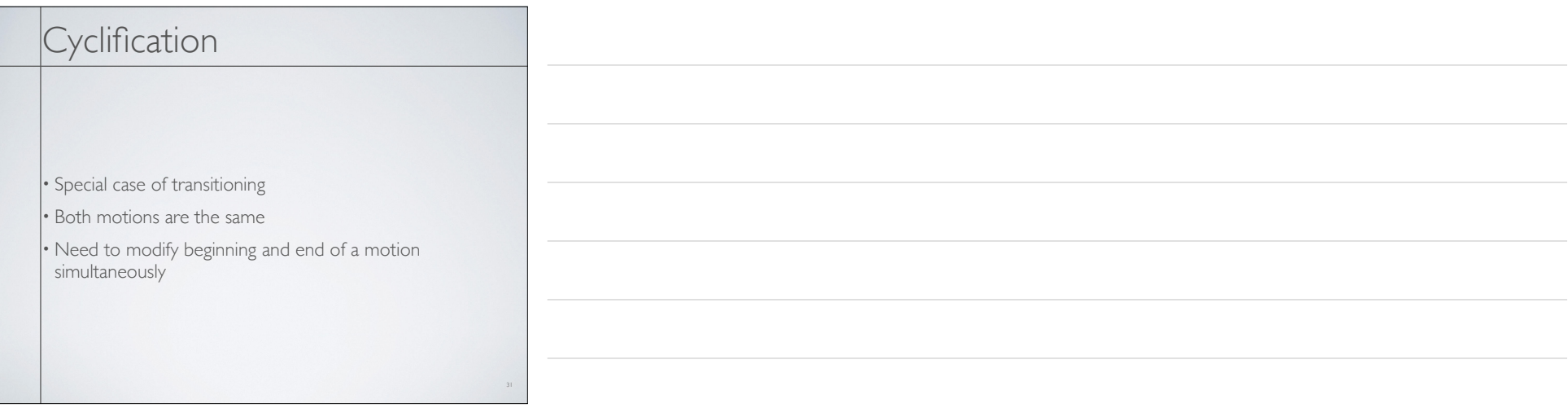

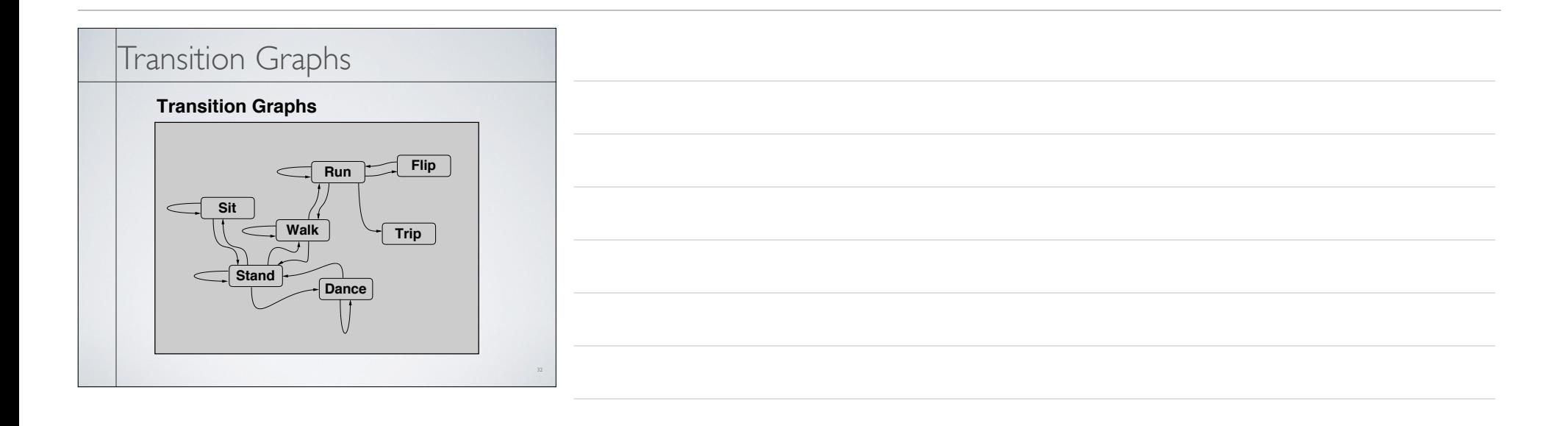

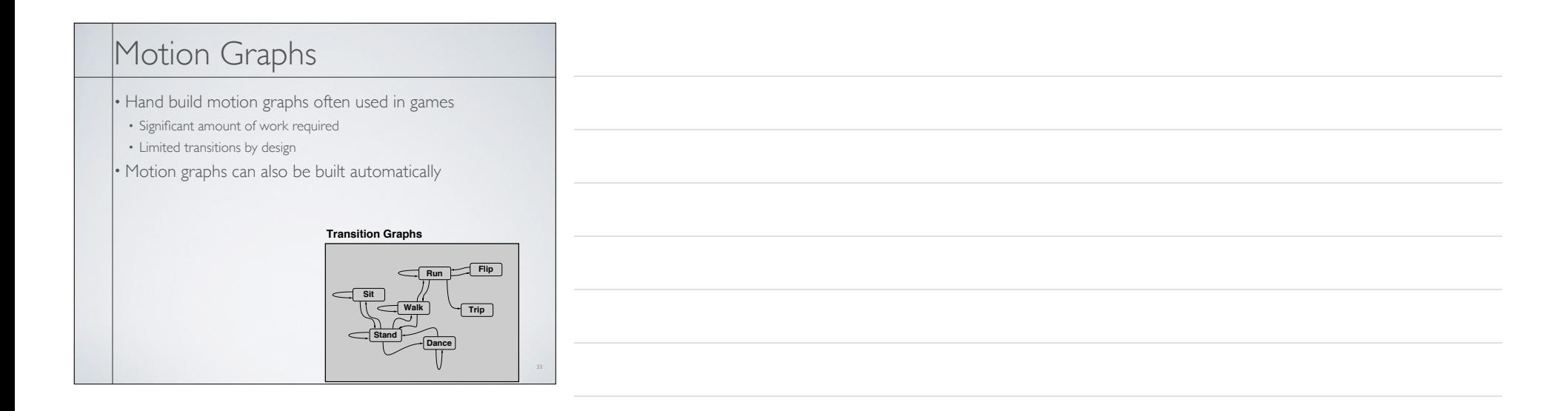

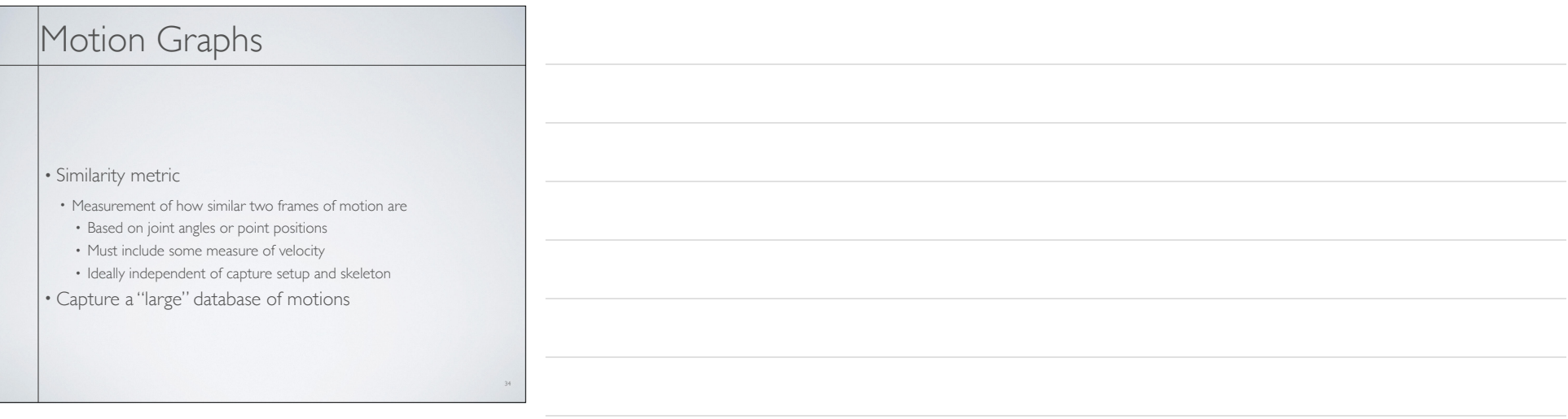

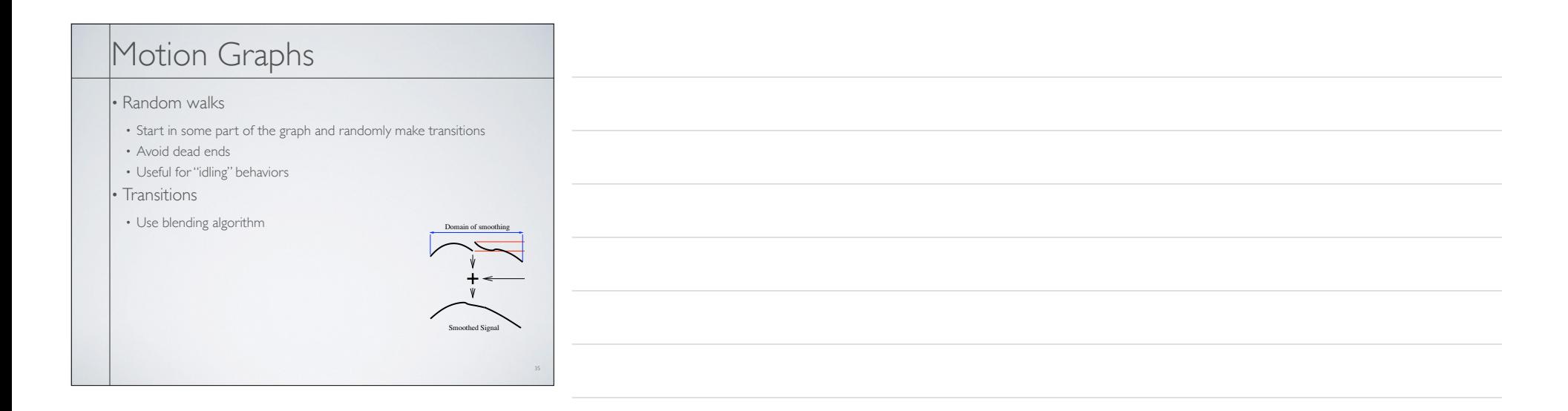

path and connecting the unconnected pieces of the path us-

) and generate a valid path. Note that we

*fromMotion*(*ei*<sup>+</sup>*<sup>j</sup>*

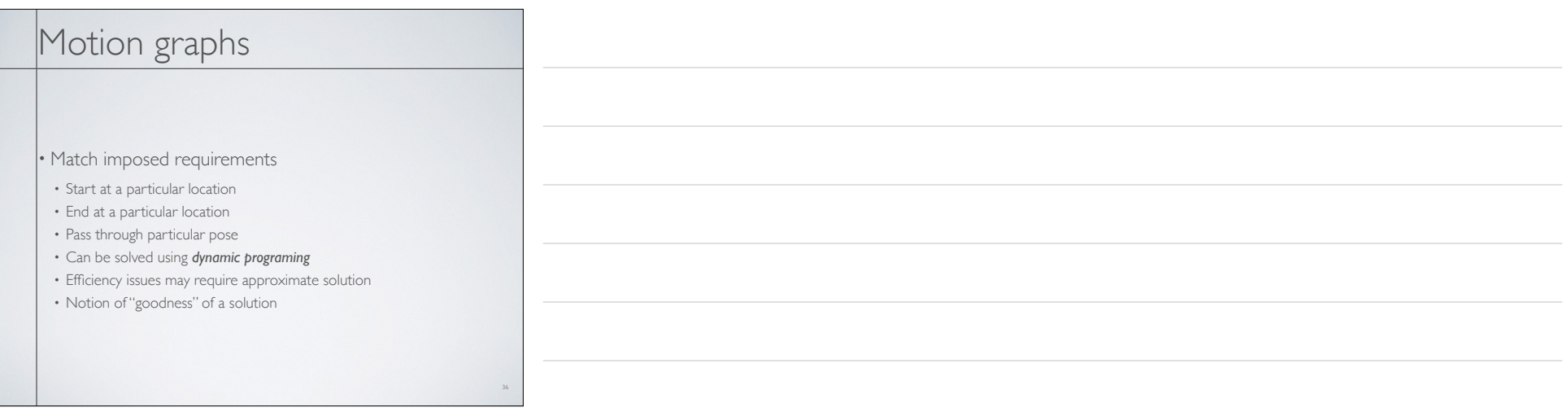

Figure 6: We can use multiple "checkpoints" in a motion. In this

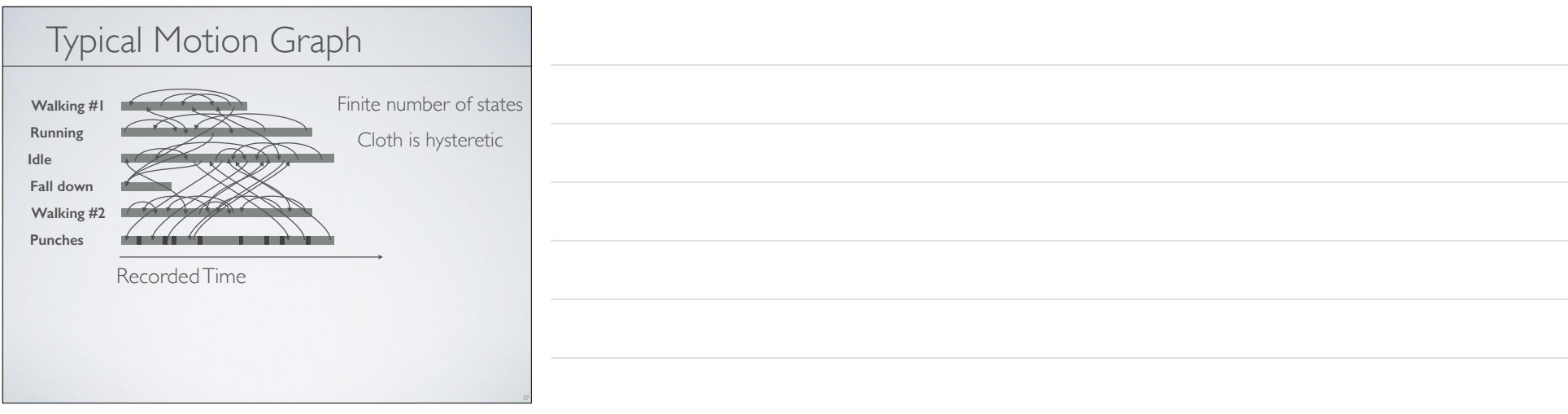

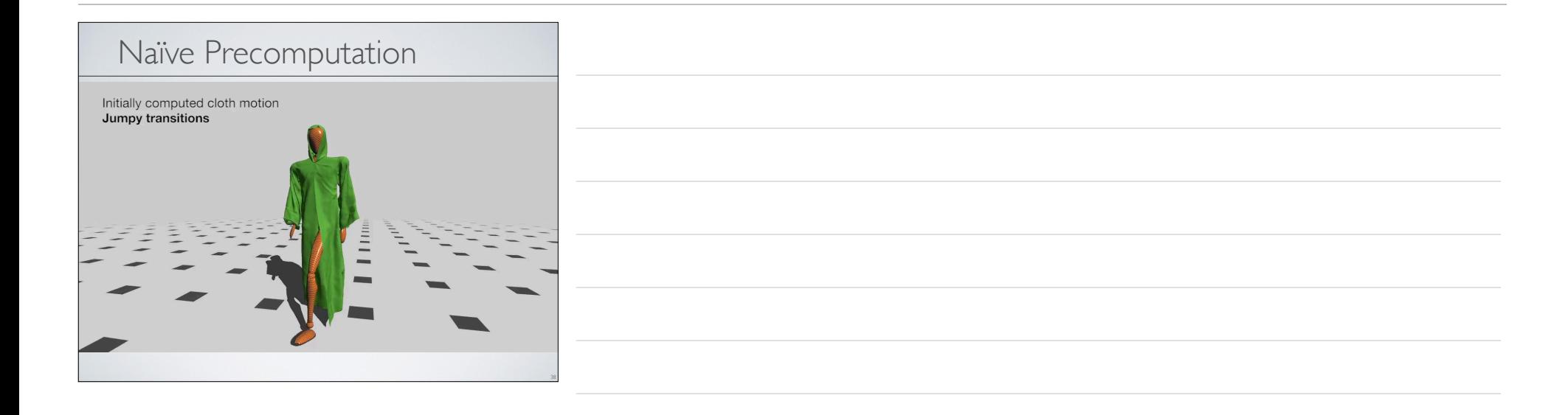

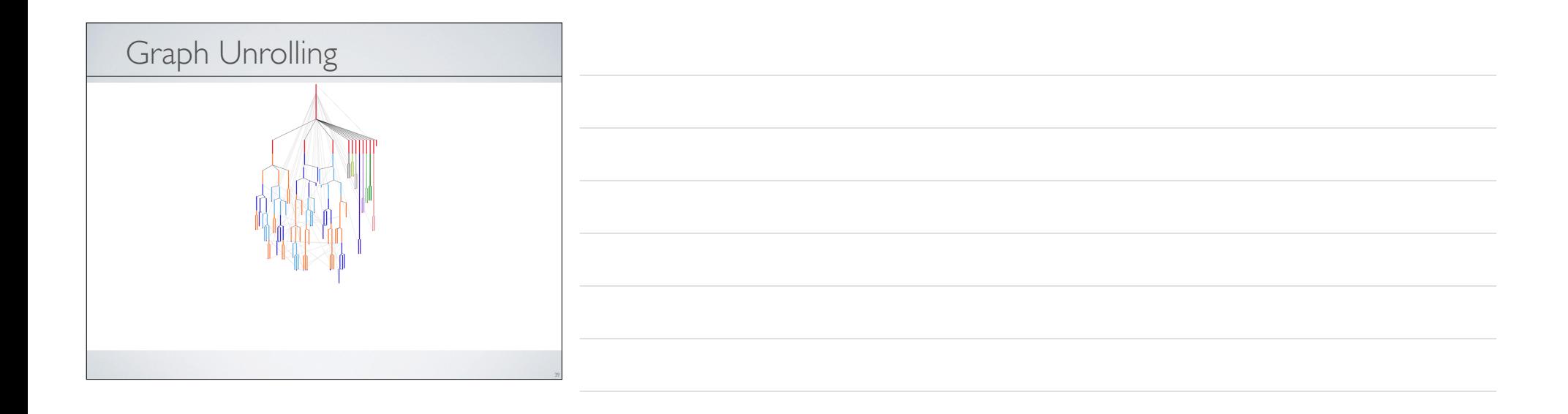

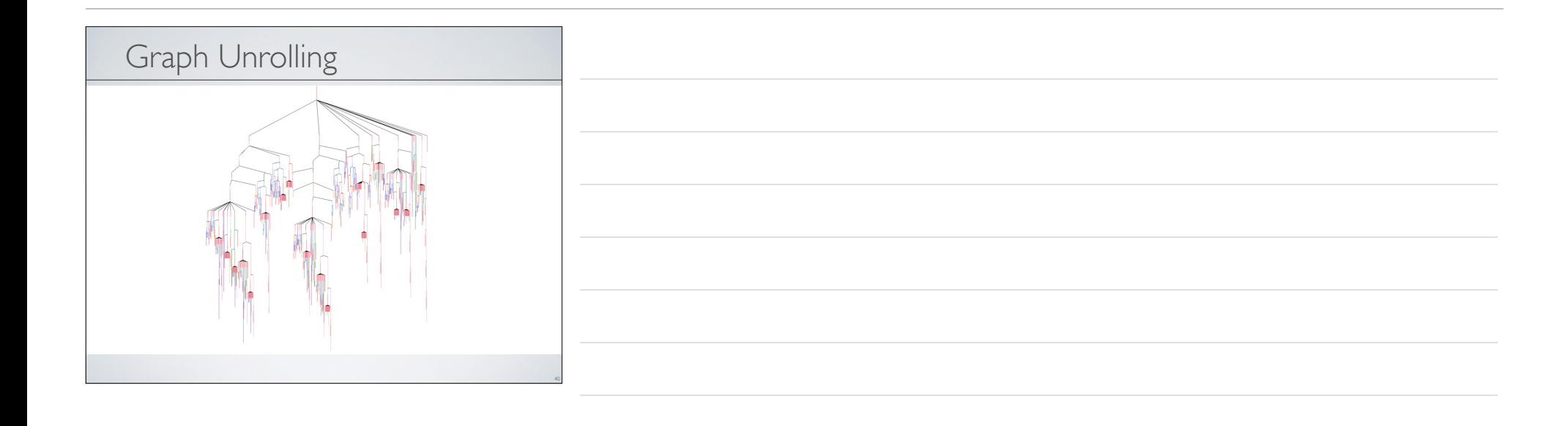

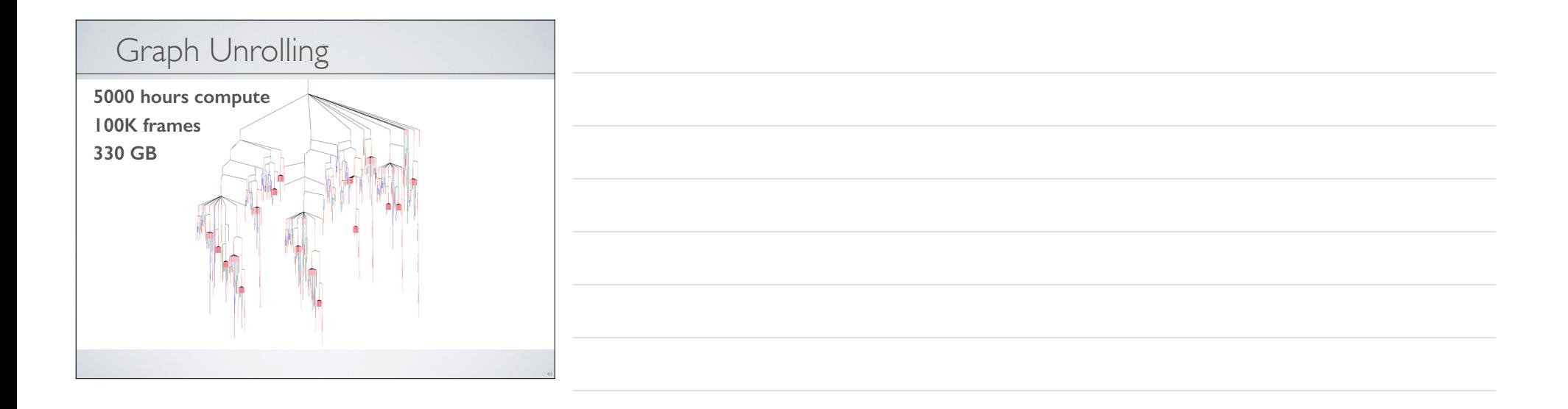

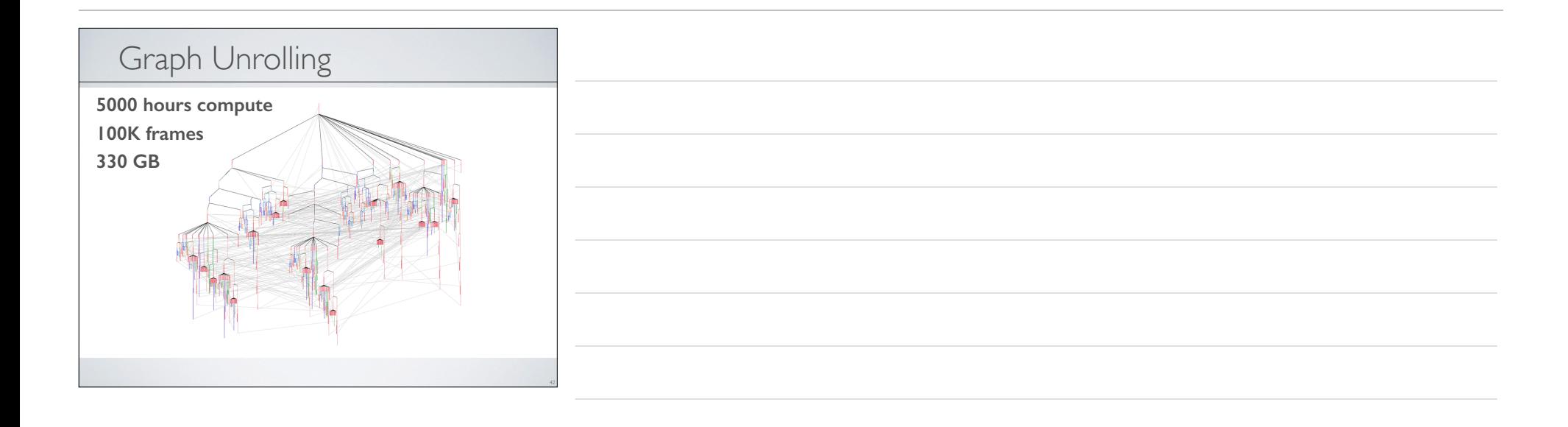

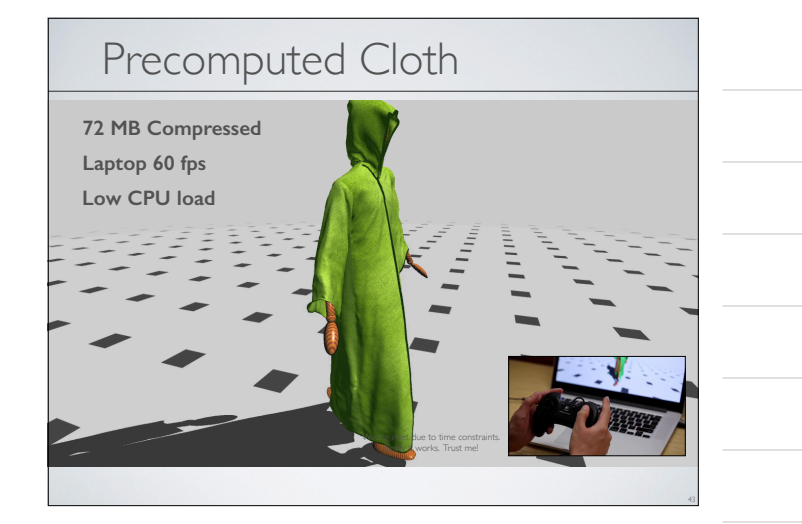

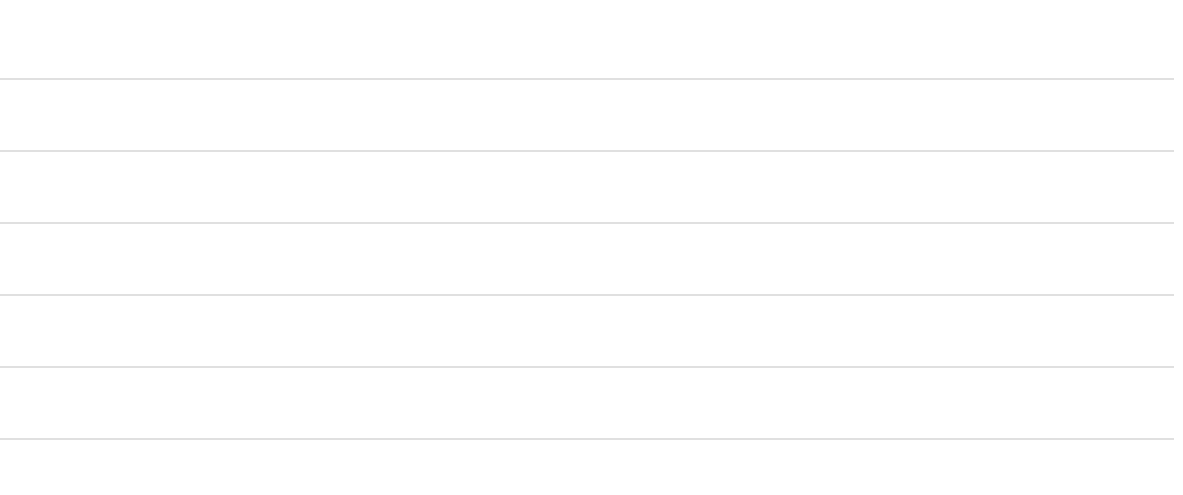

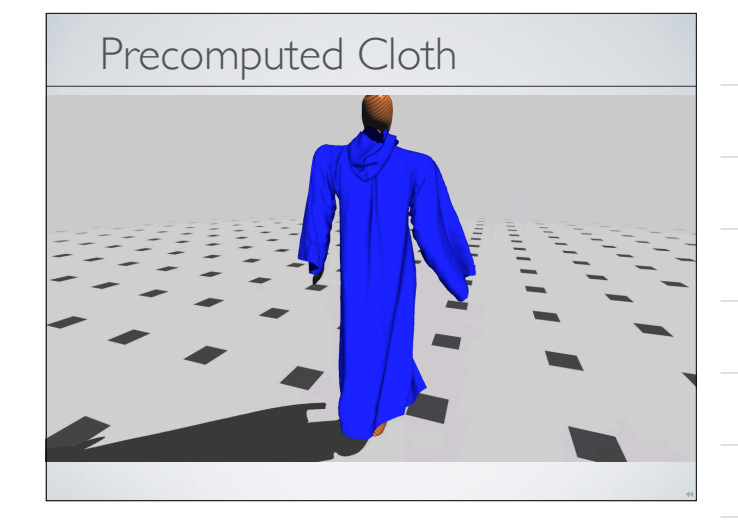

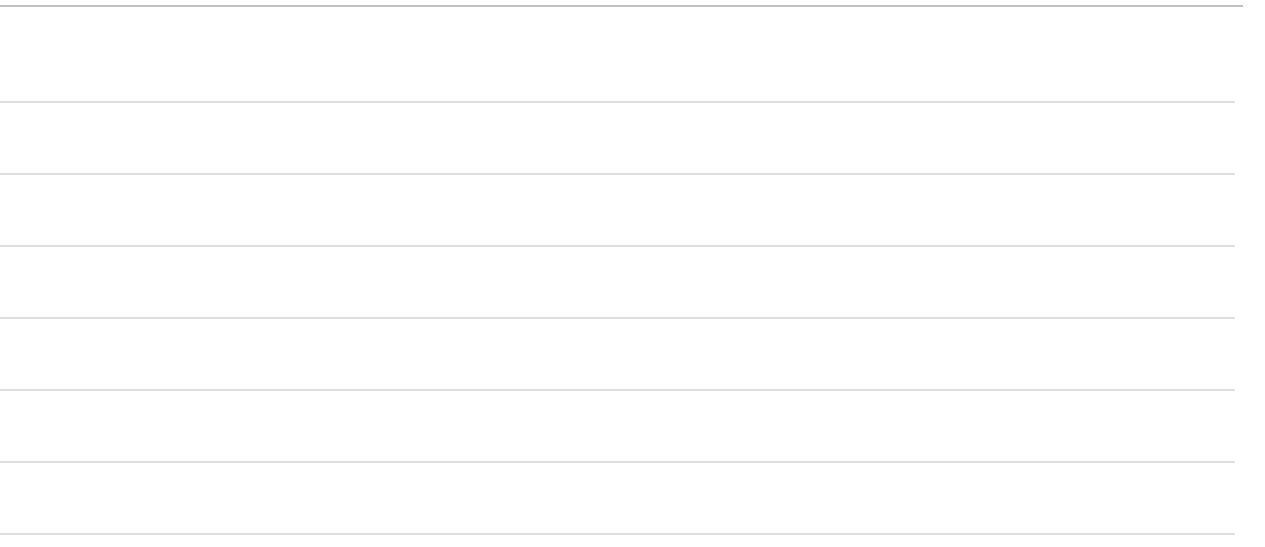

## Precomputed Simulation • No significant CPU load at runtime • Decouples quality from runtime cost • No new data at runtime • Simulation can't crash application • All motion can be inspected/edited • Allows QA and art direction of simulations • Extend to other types of simulation? • Dynamic variations?

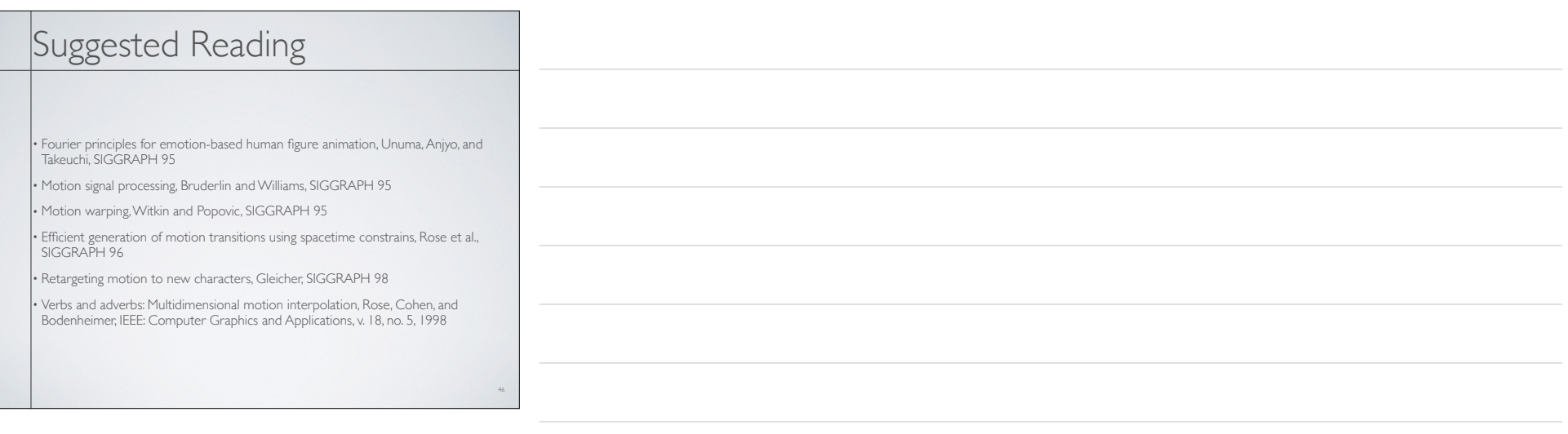

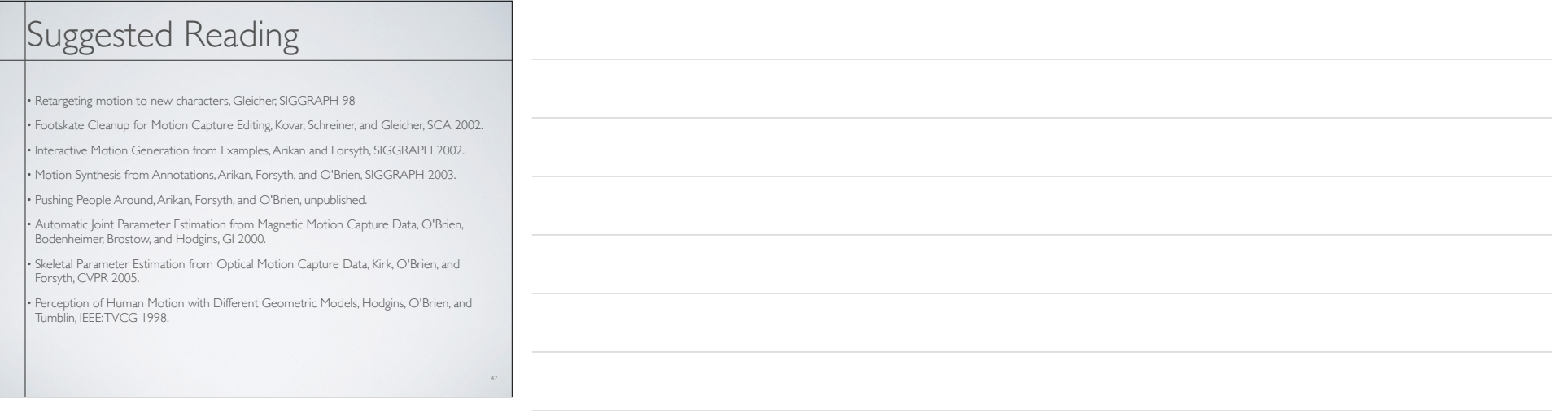